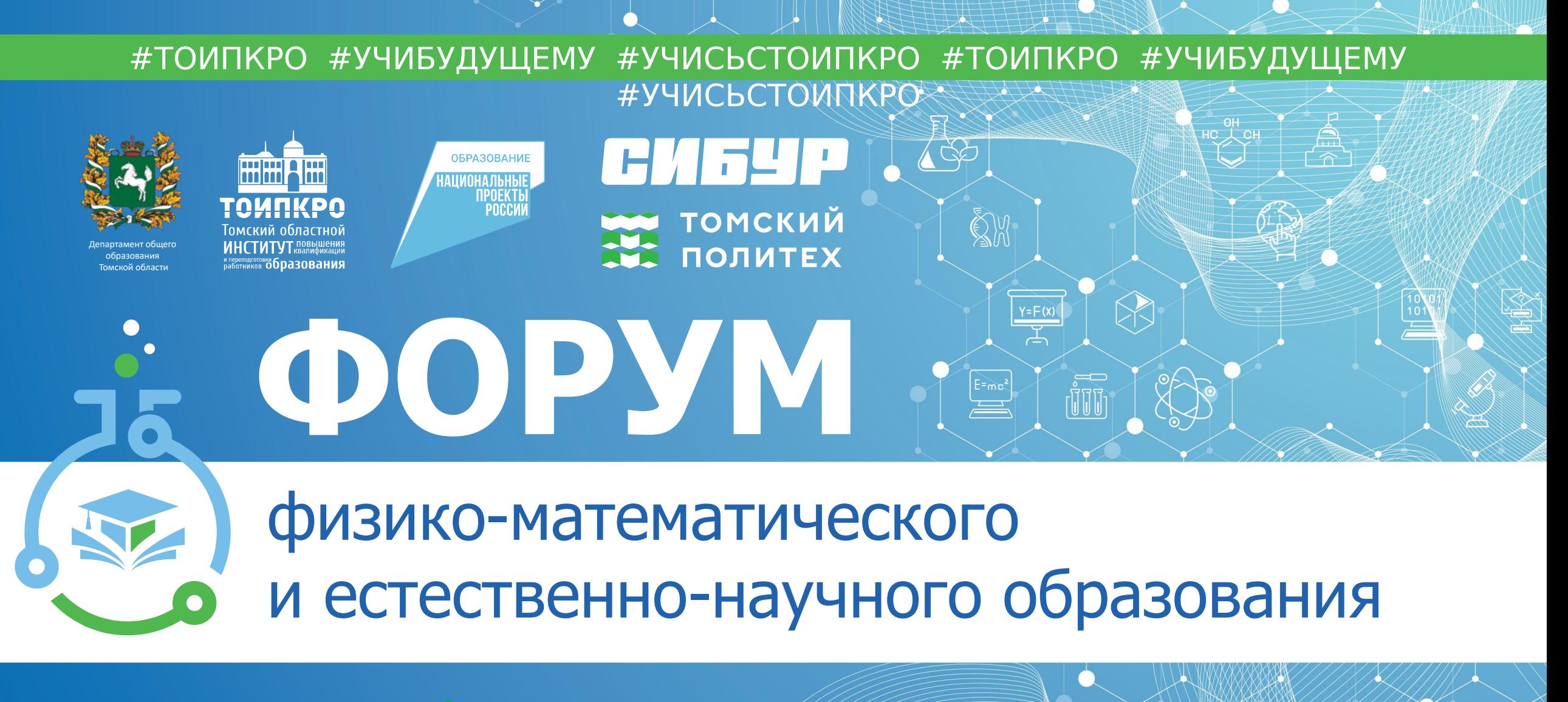

**2-3 ноября** | Томск

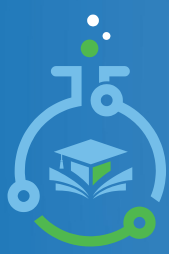

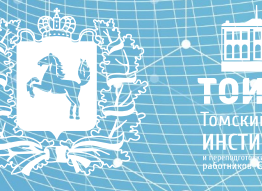

**OFPA3ORAHUE** 

**РОЕКТЬ** 

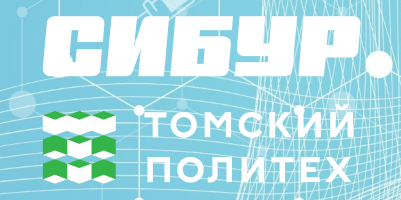

# Анализ результатов ОГЭ по информатике в Томской области

**Калашникова Светлана Аверьяновна,**

председатель ПК ОГЭ по информатике и ИКТ Томской области, учитель информатики и ИКТ МБОУ Академический лицей им. Г.А.Псахье

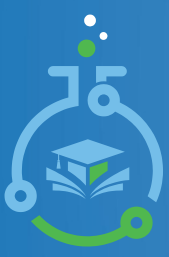

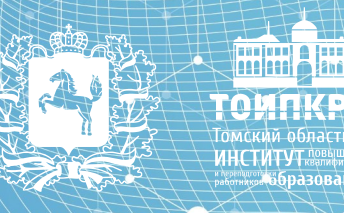

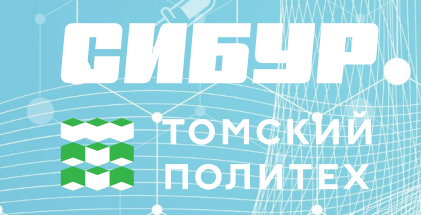

**ОБРАЗОВАНИЕ** | НАЦИОНАЛЬНЫЕ<br>| Проекты<br>| Poccии

## **Количество участников ОГЭ по учебному предмету (за последние 3 года)**

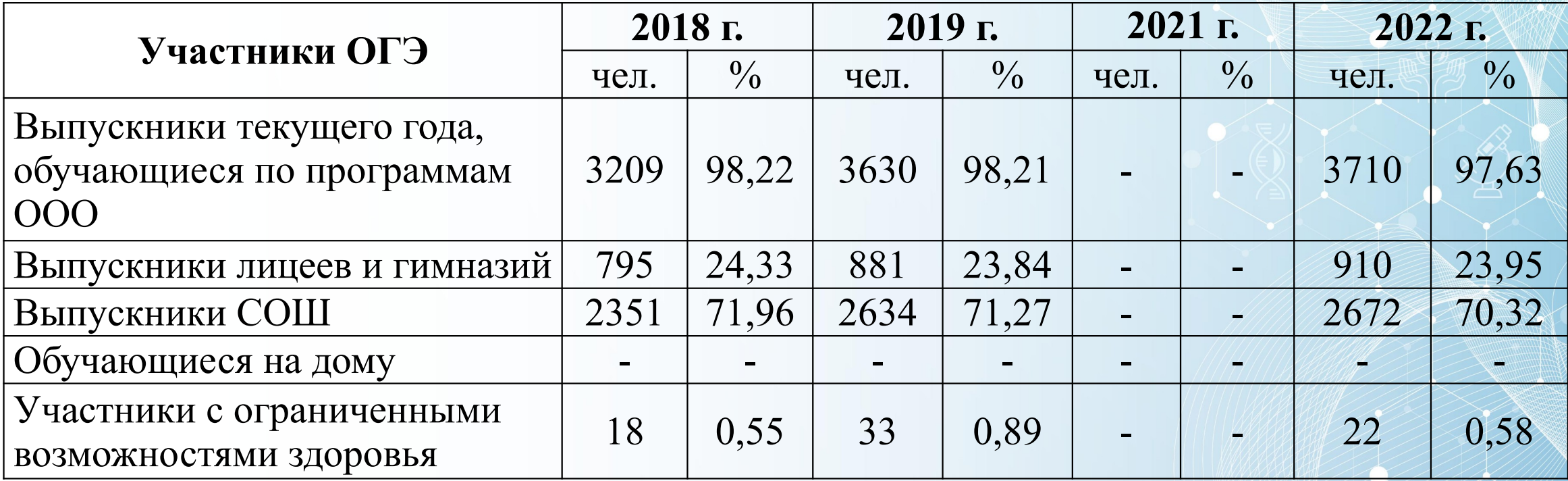

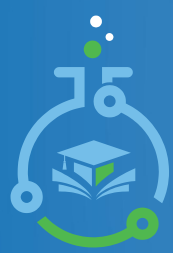

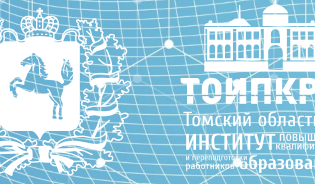

**ОБРАЗОВАНИЕ** 

**НАЦИОНАЛЬНЫЕ TIPOEKTH** 

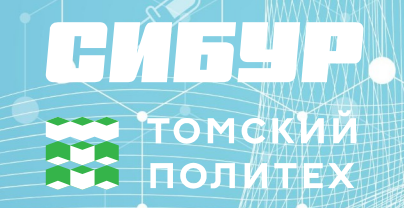

Распределение первичных баллов участников ОГЭ по информатике и ИКТ в 2022 году

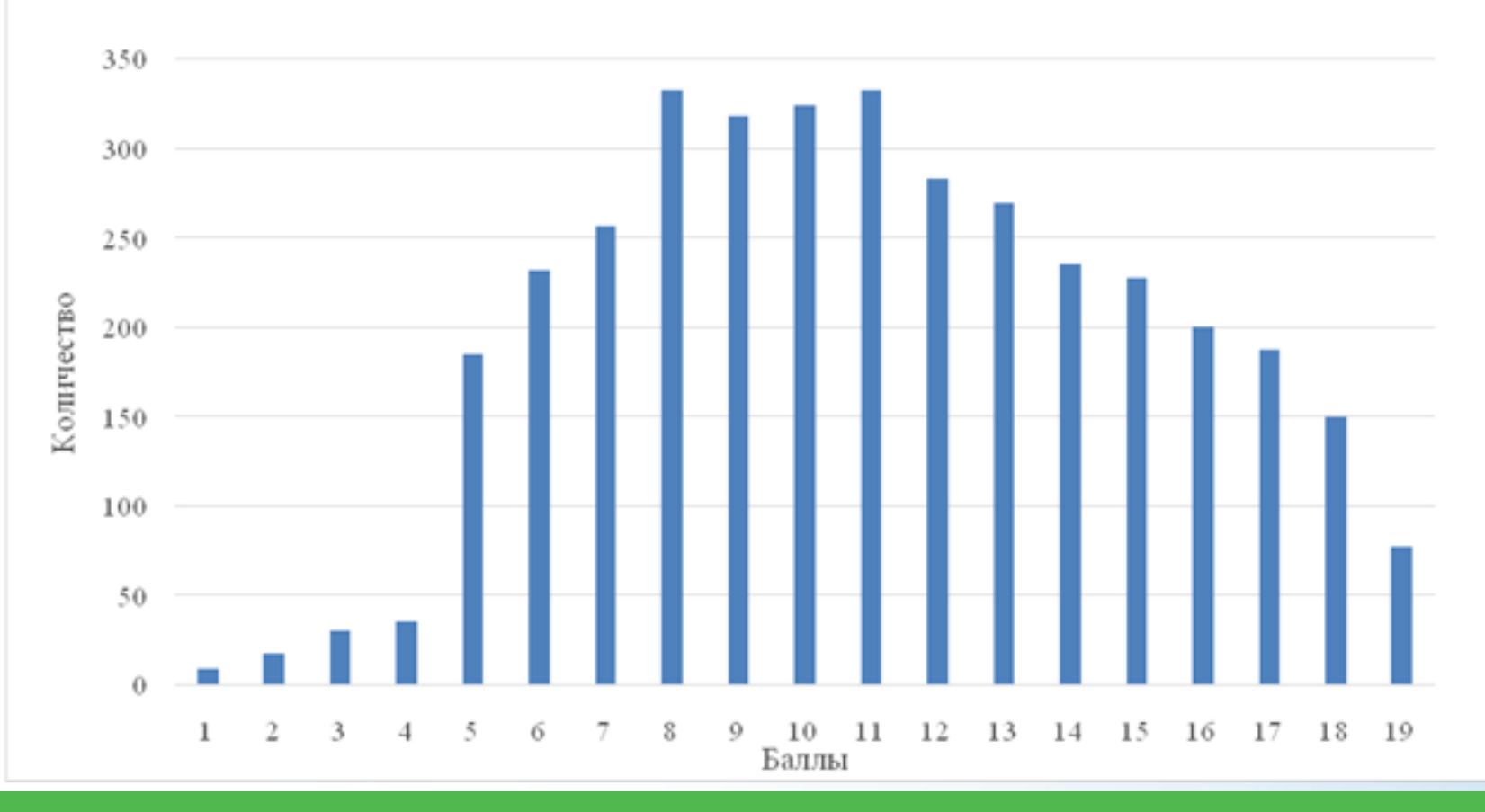

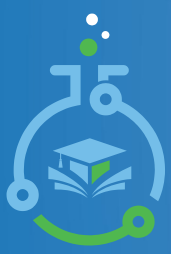

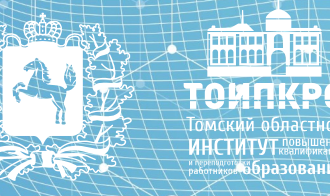

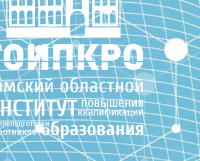

**ОБРАЗОВАНИЕ НАЦИОНАЛЬНЫЕ** TIPOEKTHI<br>: POCCMM

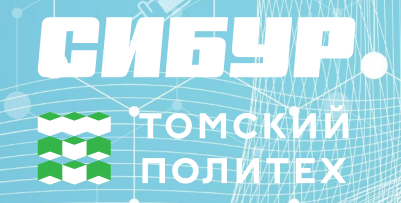

## **Динамика результатов ОГЭ по предмету за 3 года**

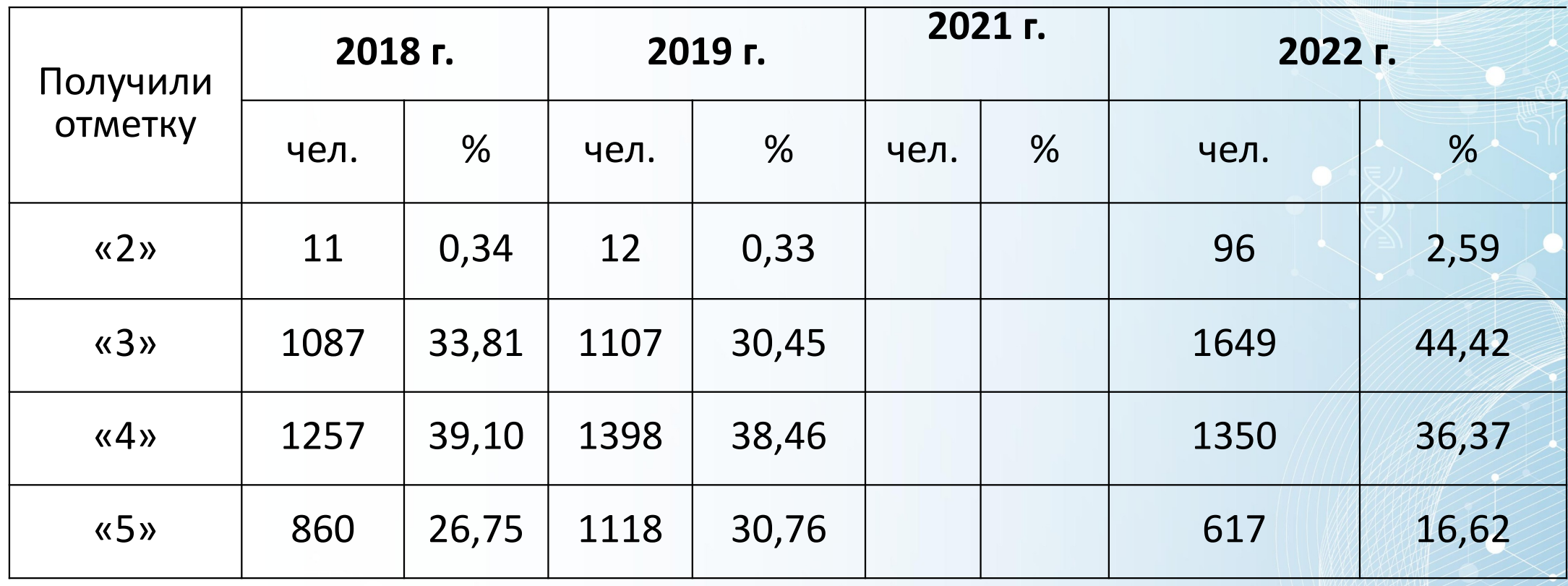

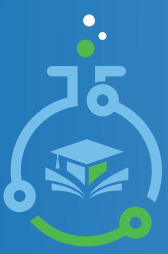

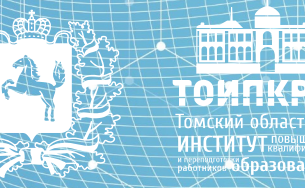

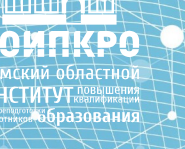

**ОБРАЗОВАНИЕ** 

**НАЦИОНАЛЬНЫЕ THERE THE** 

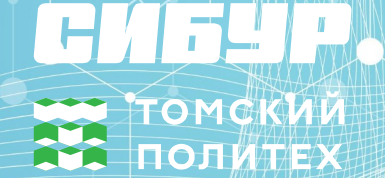

#### **Задания с низкими процентами выполнения**

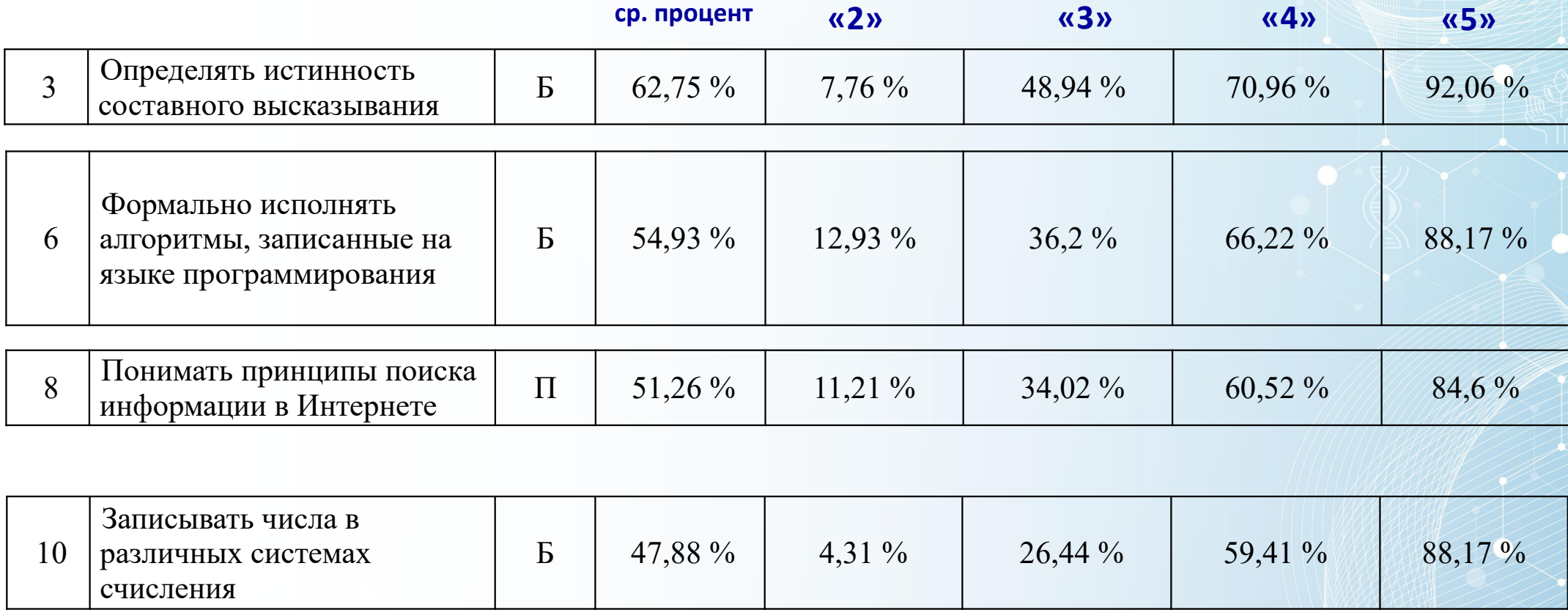

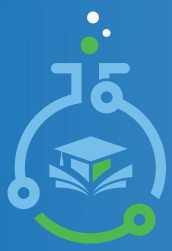

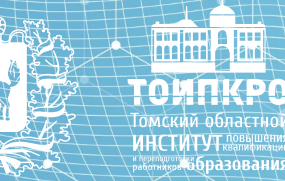

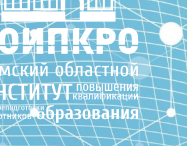

**ОБРАЗОВАНИЕ** 

| НАЦИОНАЛЬНЫЕ<br>| Проекты<br>|- России

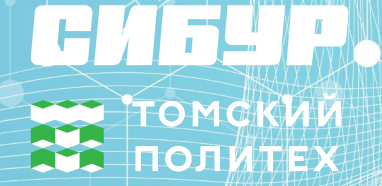

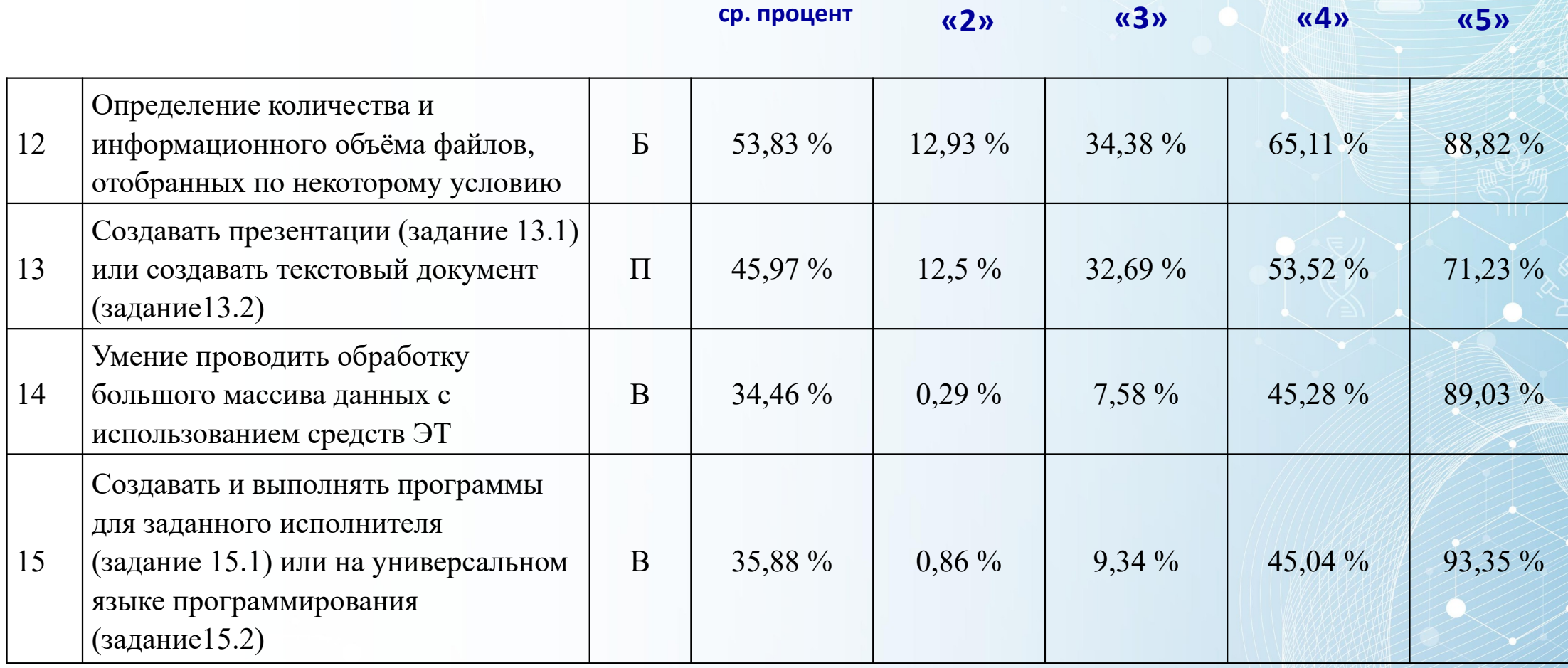

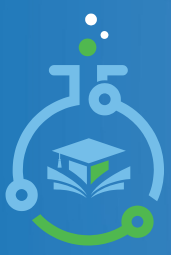

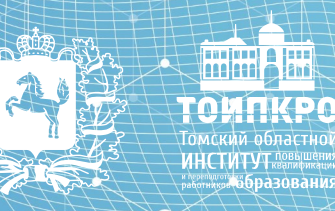

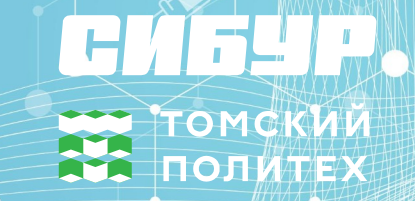

**OFPA3ORAHME** 

**IPOEKTH** 

**Задание № 3,** базовый уровень *(Определять истинность составного высказывания)* 

*Дано четыре числа: 638, 442, 357, 123. Для какого из приведённых чисел истинно высказывание:* 

*НЕ (Первая цифра чётная) И (Сумма цифр чётная)?* 

*В ответе запишите это число.*

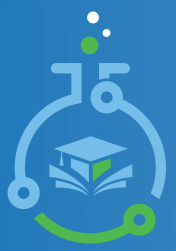

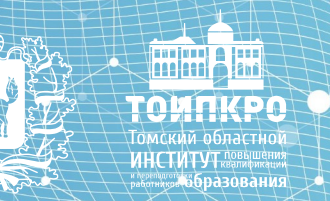

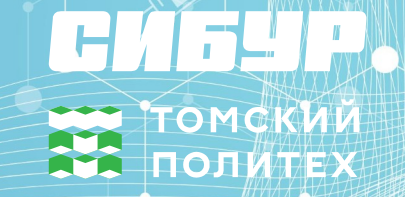

**OFPA3ORAHUE** 

**IPOEKTH** 

**Задание № 6,** базовый уровень *(Формально исполнять алгоритмы, записанные на языке программирования)* 

*Ниже приведена программа, записанная на пяти языках программирования. Было проведено 9 запусков программы, при которых в качестве значений переменных s и t вводились следующие пары чисел: (13, 2); (11, 12); (–12, 12); (2, –2); (–10, –10); (6, –5); (2, 8); (9, 10); (1, 13). Укажите наименьшее целое значение параметра А, при котором для указанных входных данных программа напечатает «NO» четыре раза.*

```
var s, t, A: integer;
begin
readln(s); 
readln(t);
readln(A); 
if (s > A) or (t > 12) then writeln("YES")
else writeln("NO")
end.
```
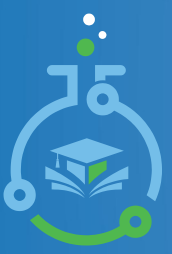

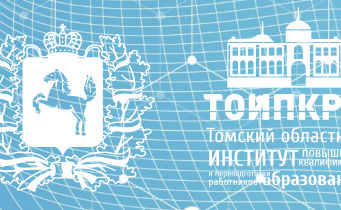

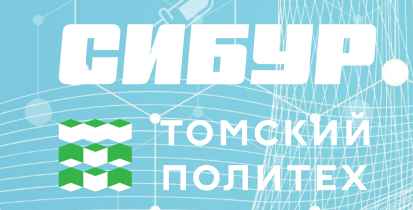

**OEPA3ORAHUE** 

**POEKTH** 

**Задание № 10,** базовый уровень *(Записывать числа в различных системах счисления)* 

*Переведите число 199 из десятичной системы счисления в двоичную систему счисления. В ответе укажите двоичное число. Основание системы счисления указывать не нужно*.

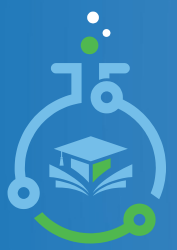

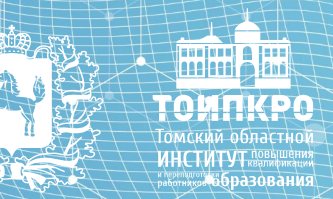

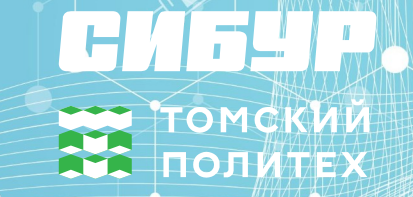

**ORPA3ORAHINI** 

**IPOEKTH** 

**Задание № 8,** повышенный уровень *(Понимать принципы поиска информации в Интернете)* 

*В языке запросов поискового сервера для обозначения логической операции «ИЛИ»*  используется символ « | », а для обозначения логической операции «И» – символ «&». В *таблице приведены запросы и количество найденных по ним страниц некоторого сегмента сети Интернет.*

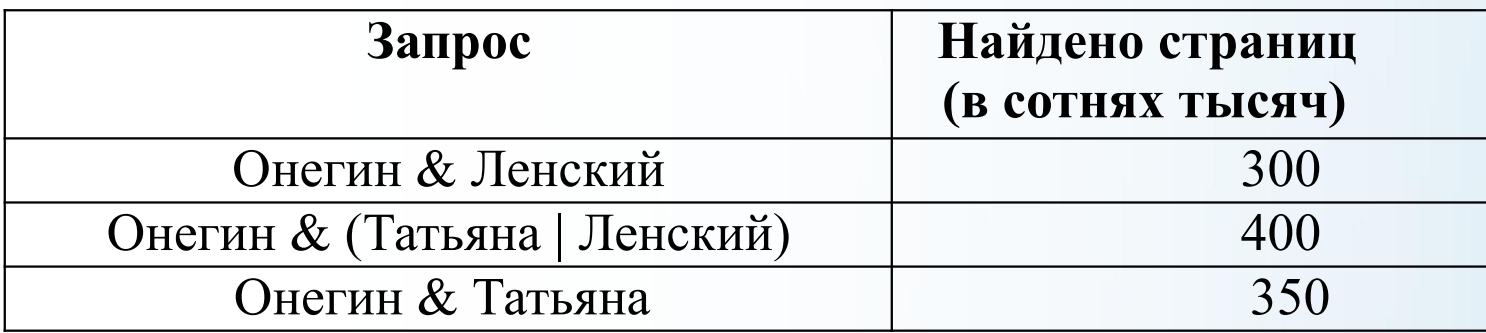

*Какое количество страниц (в тысячах) будет найдено по запросу Онегин & Татьяна & Ленский?*

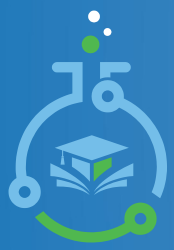

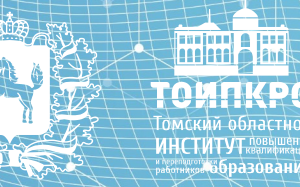

**OFPA3ORAHME** 

**TIPOEKTH** 

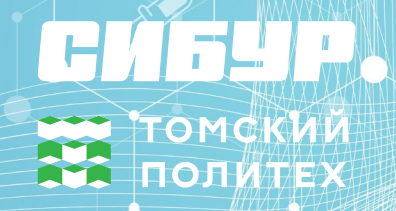

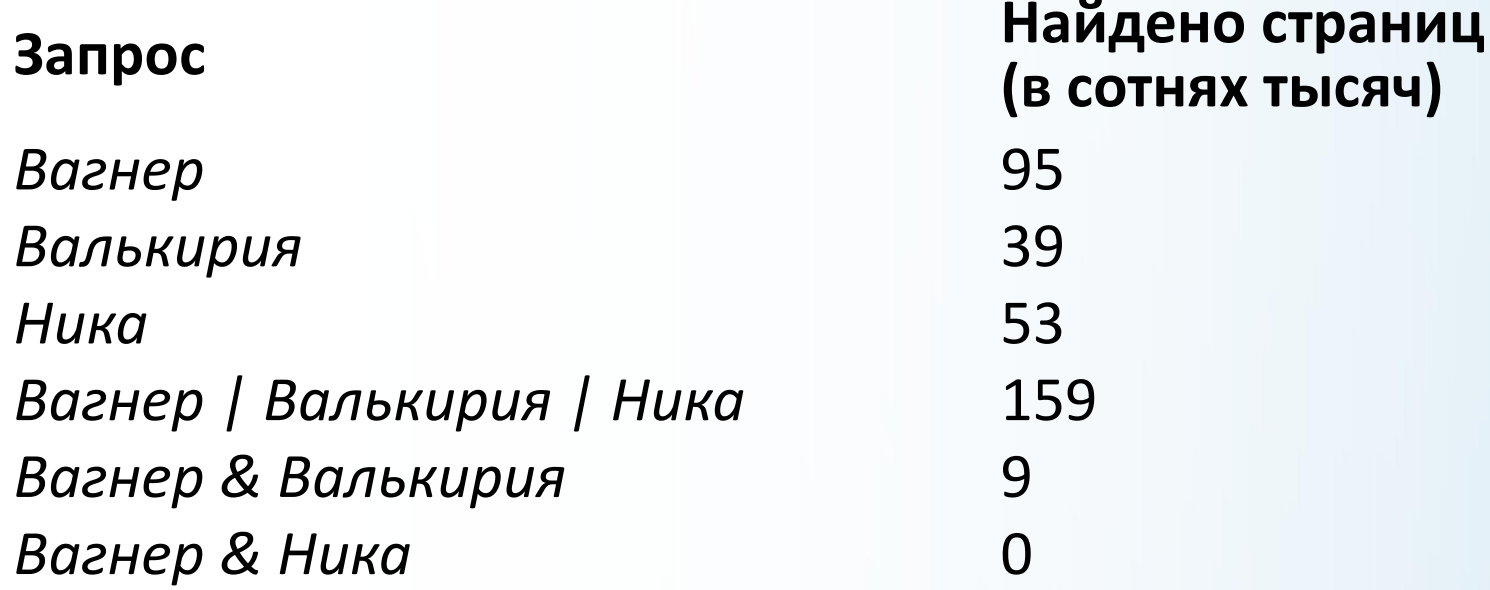

Какое количество страниц (в сотнях тысяч) будет найдено по запросу *Валькирия & Ника*?

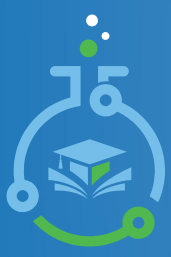

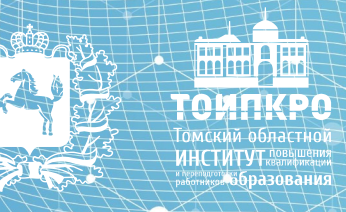

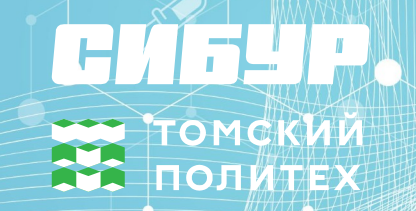

**ORPA3ORAHINI** 

**РОЕКТЬ** 

**Задание № 12** базовый уровень *(Определение количества и информационного объёма файлов, отобранных по некоторому условию)*

*Сколько файлов объёмом менее 4 Мб каждый содержится в подкаталогах каталога DEMO-12? В ответе укажите только число.*

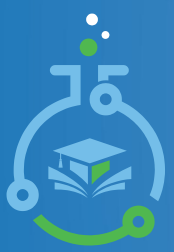

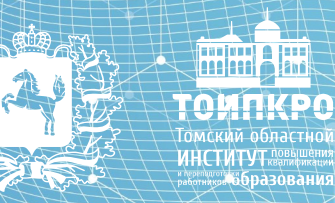

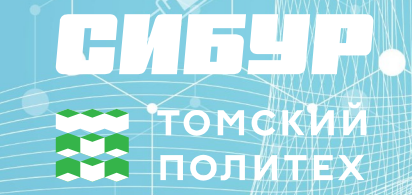

**OFPA3ORAHUE** 

**IPOEKTH** 

**Задание № 13,** *повышенный уровень (Создавать презентации (вариант задания 13.1) или создавать текстовый документ (вариант задания13.2*)

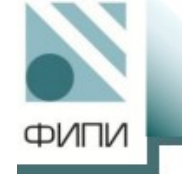

# Особенности заданий 13.1 и 13.2

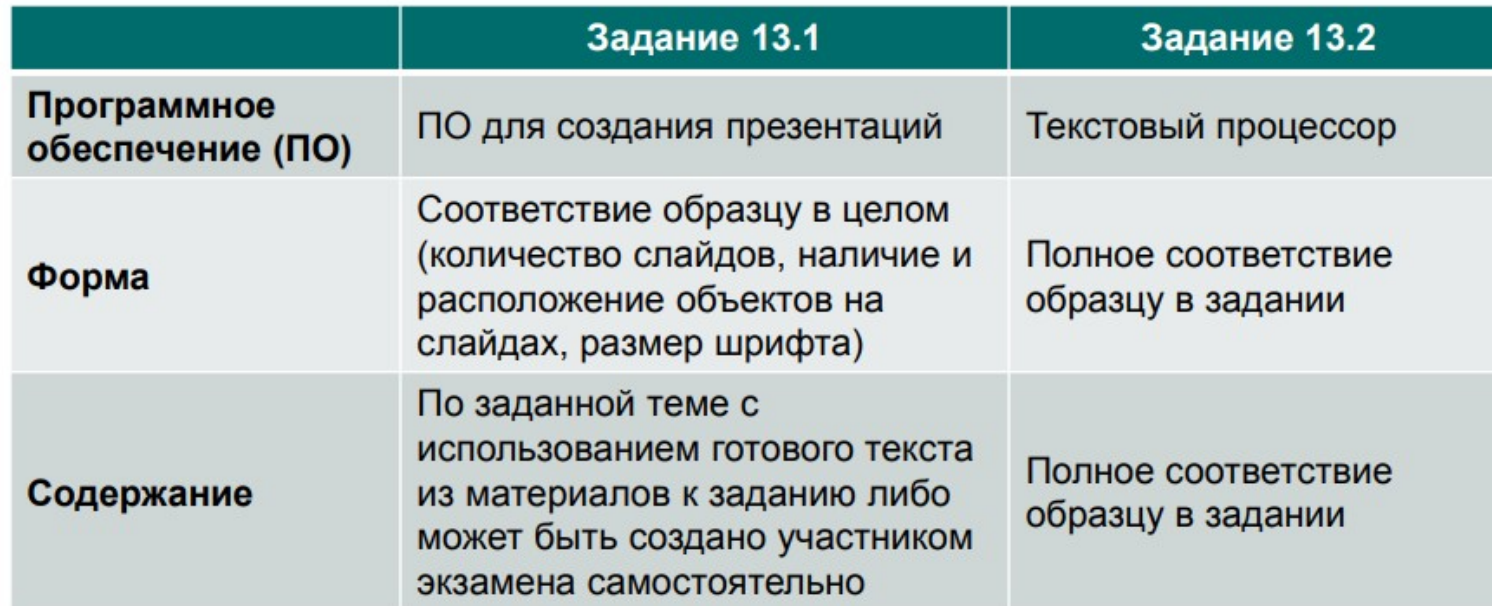

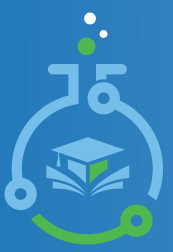

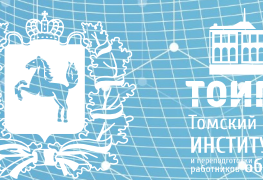

**EDA3ORAHIZ** 

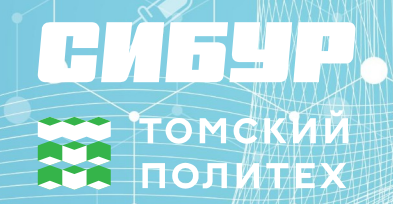

# **Задание № 13.1**

## *Типичные ошибки:*

- нарушение структуры слайда, хотя на макете четко указано, как должны располагаться изображения и текстовые блоки;
- использование одного текстового блока вместо двух;
- неправильно выбран размер шрифта для заголовков и основного текста. Эта ошибка часто возникает из-за того, что ученики стараются разместить как можно больше текста, при этом размер шрифта автоматически меняется.
- искажение изображения, непропорциональное уменьшение или увеличение;
- часто обучающиеся используют готовые шаблоны презентаций, где уже предустановлен размер шрифта

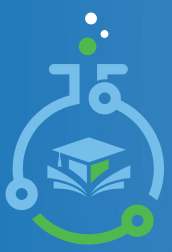

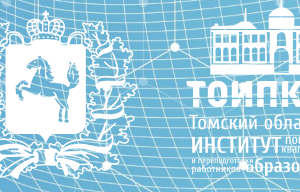

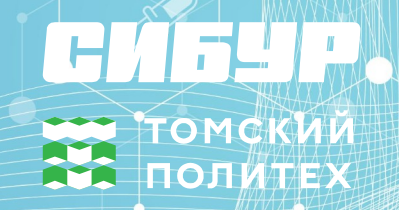

# **Задание № 13.2**

Здесь важно **строго** соблюсти ВСЕ требования, перечисленные в тексте задания.

# *Типичные ошибки:*

- используется шрифт неверного размера,
- отсутствие выравнивания текста или таблицы на странице,
- отступ первой строки абзаца выполнен с помощью пробелов, или клавиши Tab, или совсем отсутствует,
- не все необходимые слова выделены,
- не используется верхний индекс или знак градуса там, где это необходимо,
- интервал между текстом и таблицей не соответствует условию.
- *выравнивание текста в таблице по вертикали*

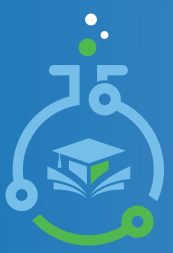

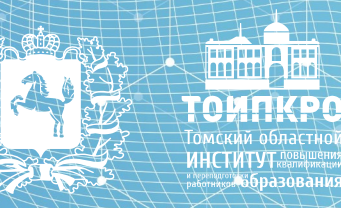

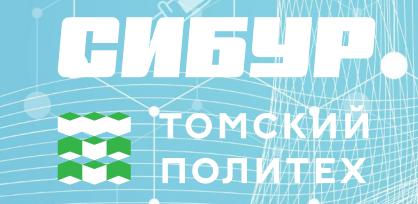

**Задание № 14,** высокий уровень *(Умение проводить обработку большого массива данных с использованием средств электронной таблицы*)

# *Типичные ошибки:*

- В задании 2 необходимо записать ответ с точностью не менее двух знаков после запятой, если стоит только один знак, то при округлении ответ может быть неточным. В случае если в ячейке ответ записан просто числом, а не вычислен с помощью формулы, проверить правильность ответа увеличением разрядности не представляется возможным.
- При построении диаграммы отсутствует легенда или числовые подписи данных, или данные показаны в процентах.

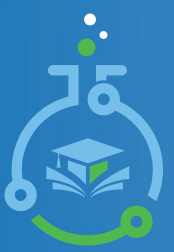

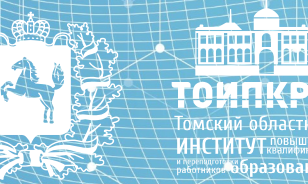

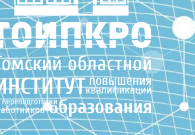

**ORPA3ORAHME** 

РОЕКТЬ

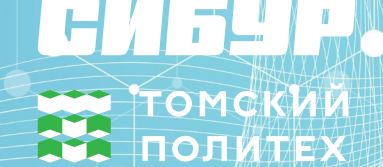

## **Задание № 15.1,** *высокий уровень*

*Выполните задание. На бесконечном поле имеется лестница. Сначала лестница слева направо поднимается вверх, затем спускается вниз. Высота каждой ступени – одна клетка, ширина – две клетки. Робот находится в левой клетке нижней ступеньки лестницы. Количество ступенек, ведущих вверх, и количество ступенек, ведущих вниз, неизвестно. На рисунке указан один из возможных способов расположения лестницы и Робота (Робот обозначен буквой «Р»).*

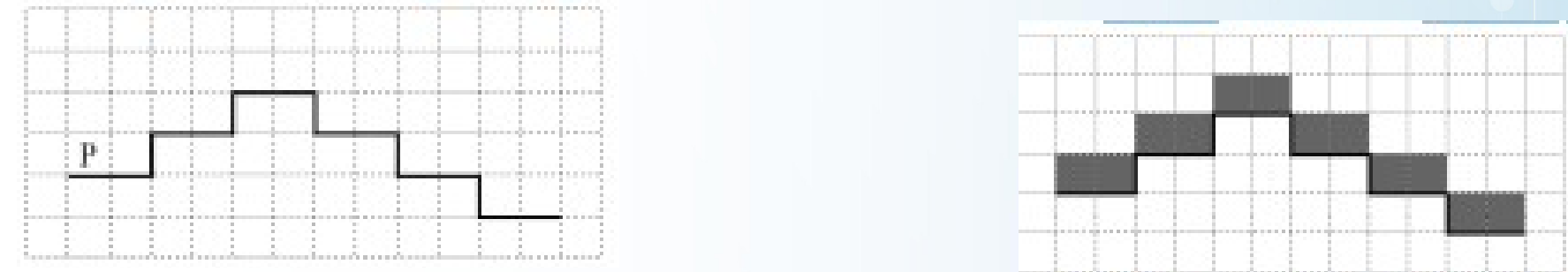

*Конечное расположение Робота может быть произвольным. Алгоритм должен решать задачу для произвольного размера поля и любого допустимого расположения ступеней внутри прямоугольного поля. При исполнении алгоритма Робот не должен разрушиться, выполнение алгоритма должно завершиться.* 

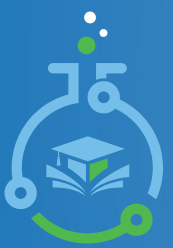

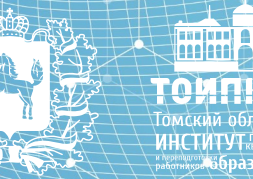

ГОМСКИИ **ПОЛИТЕХ** 

# **Задание № 15.1**

Выполните задание.

На бесконечном поле есть горизонтальная и вертикальная стены. Правый конец горизонтальной стены соединён с верхним концом вертикальной стены. Длины стен неизвестны. В каждой стене есть ровно один проход, точное место прохода и его ширина неизвестны. Робот находится в клетке, расположенной непосредственно под горизонтальной стеной у её левого конца.

На рисунке указан один из возможных способов расположения стен и Робота (Робот обозначен буквой «Р»).

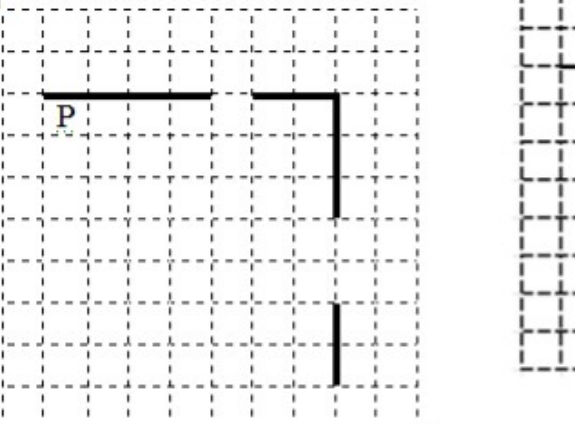

**ОБРАЗОВАНИЕ АЦИОНАЛЬНЫЕ IPOEKTH**<br>POCCMM

Напишите для Робота алгоритм, закрашивающий все клетки, расположенные непосредственно ниже горизонтальной стены и левее вертикальной стены, кроме клетки, в которой находится Робот перед выполнением программы. Проходы должны остаться незакрашенными. Робот должен закрасить только клетки, удовлетворяющие данному условию. Например, для приведённого выше рисунка Робот должен закрасить следующие клетки (см. рисунок).

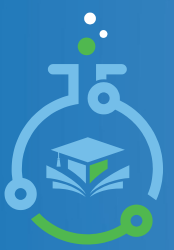

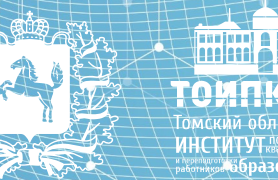

**ORPA3ORAHINI** 

РОЕКТЬ

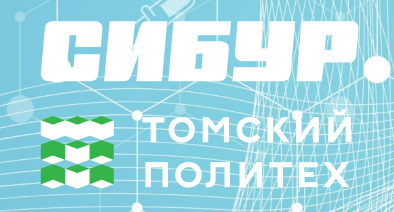

## **Задание № 15.2**

*Напишите программу, которая в последовательности натуральных чисел находит наименьшее число, кратное 3. Программа получает на вход целые числа, количество введённых чисел неизвестно, последовательность чисел заканчивается числом 0 (0 – признак окончания ввода, не является членом последовательности). Количество чисел не превышает 1000. Введённые числа не превышают 30000. Гарантируется, что в последовательности есть хотя бы одно число, кратное 3. Программа должна вывести наименьшее число, кратное 3.*

*Пример работы программы:*

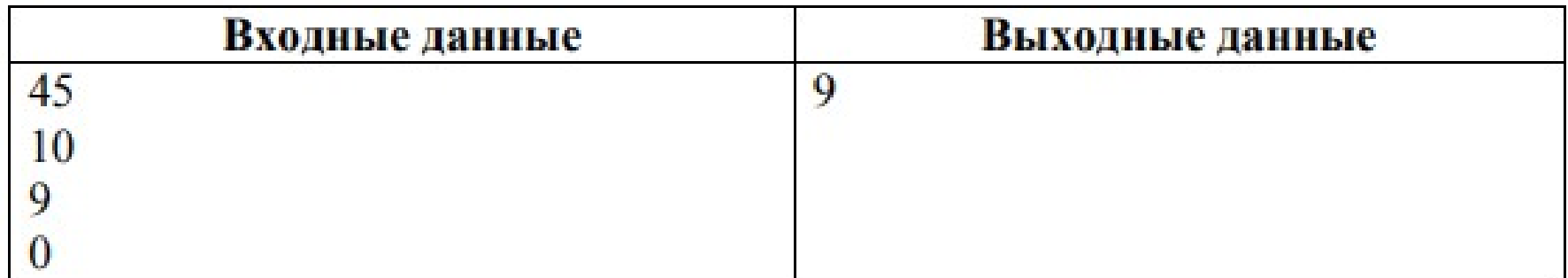

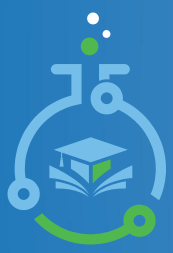

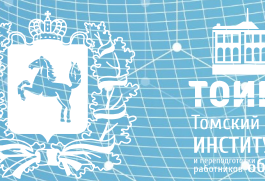

**DEPA3ORAHM** 

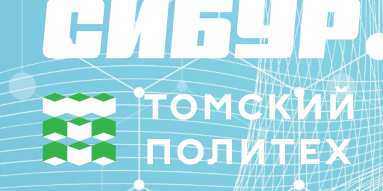

# **Задание № 15.2**

## *Типичные ошибки*

- неправильно выбранный вид цикла;
- ошибки при определении кратности числа (перепутали операции деления);
- ошибки при определении минимального числа (неправильно задано начальное значение для переменной);
- ошибки при написании сложного условия.

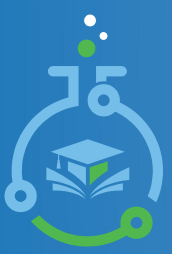

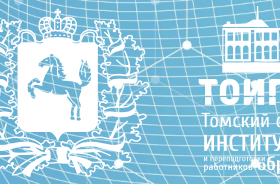

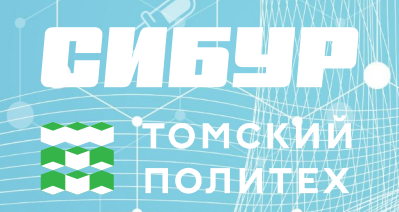

# **Ошибки при сохранении файла:**

- *задаётся расширение файла*
- *в имени файла пропущены цифры идентификационного номера*
- *указывается фамилия участника экзамена*

# **Другие ошибки:**

- *для задания №15 текст программы пишется на бланке*
- *текст программы копируется и сохраняется в текстовом документе (написание кода в текстовом документе допустимо, если у участника нет возможности использовать среду разработки)*
- *участник экзамена выполняет оба задания №13.1 и 13.2*

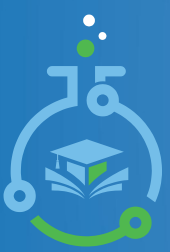

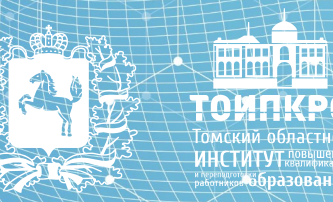

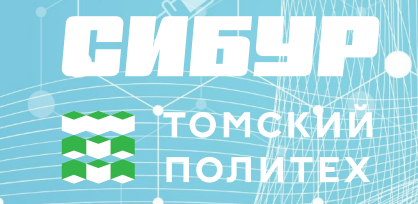

**Анализ метапредметных результатов обучения, повлиявших на выполнение заданий КИМ**

- необходим хорошо развитый навык смыслового чтения. Обучающиеся не дочитывают длинный текст задания до конца, читают невнимательно, пропуская и игнорируя условия задачи, и затем не сверяют получившиеся результаты с требованиями, указанными в тексте задания.
- соотносить свои действия с планируемыми результатами, осуществлять контроль своей деятельности в процессе достижения результата
- навыки планирования путей достижения цели, осознанного выбора наиболее эффективных способов решения
- умение создавать, применять и преобразовывать знаки и символы, модели и схемы необходимо при решении большинства задач
- навык строить логические рассуждения и делать выводы